#### Lecture 2: Words and Basic Text Processing

#### CS 585, Fall 2016

Introduction to Natural Language Processing <http://people.cs.umass.edu/~brenocon/inlp2016>

#### Brendan O'Connor

College of Information and Computer Sciences University of Massachusetts Amherst

### Announcements

- Currently: small assignments
	- HW0 due tomorrow
	- HW1 -- word counting programming (out soon)
	- HW2 -- n-gram language modeling (next week)
- Video link
- Project info on website (poster session!...)
- Collaboration policy (different than what I said briefly in class last time)
	- All of the content you submit, both code and text, needs to be produced independently.
	- You may discuss problems. List your collaborators you worked with.
	- Do NOT share code or written materials.
	- Cite sources.
- Course website has more complete version.

## Today

- Python demo
- Basic text processing: Regular expressions
- Word counts

# Python

- This weekend: make sure you can run Python
	- Recommended: Anaconda Python <https://www.continuum.io/downloads>
	- Python 2.7
	- IPython Notebook <http://ipython.org/notebook.html>
- Python interactive interpreter
- Python scripts

• Regular expressions (other slides)

### Text normalization

- Every NLP task needs text normalization
	- 1. Segment/tokenize words in running text

• 2. Normalizing word formats

• 3. Sentence segmentation (typically)

# Type vs Token

- I saw one cat and then more cats!
- **<sup>N</sup>** = number of tokens **Howa** – number of tokens<br>
- $V = vocabulary = set of types$

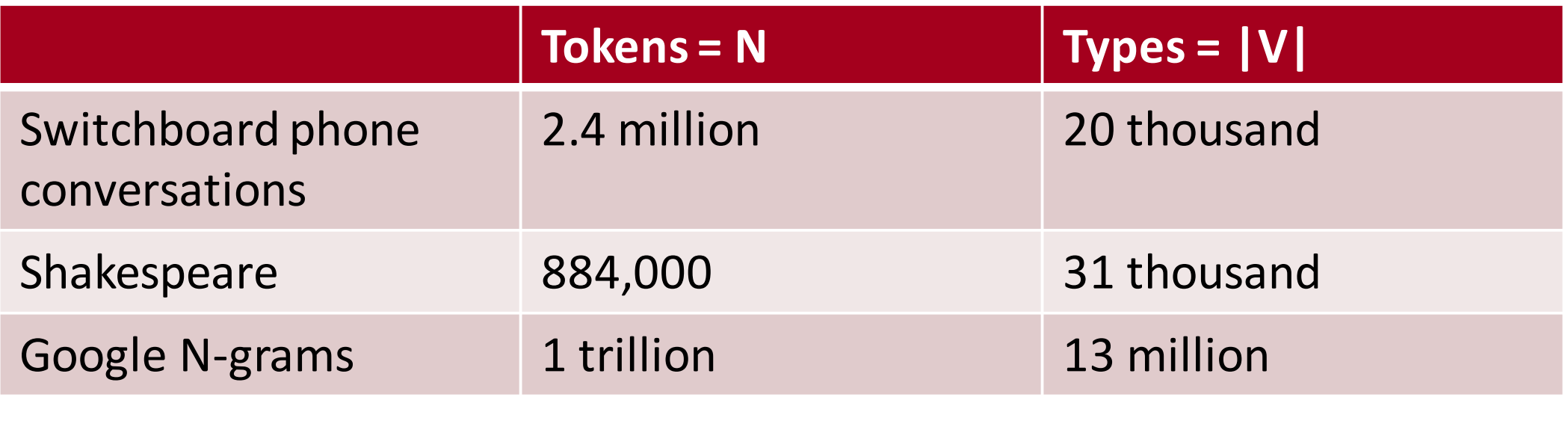

## Word frequencies

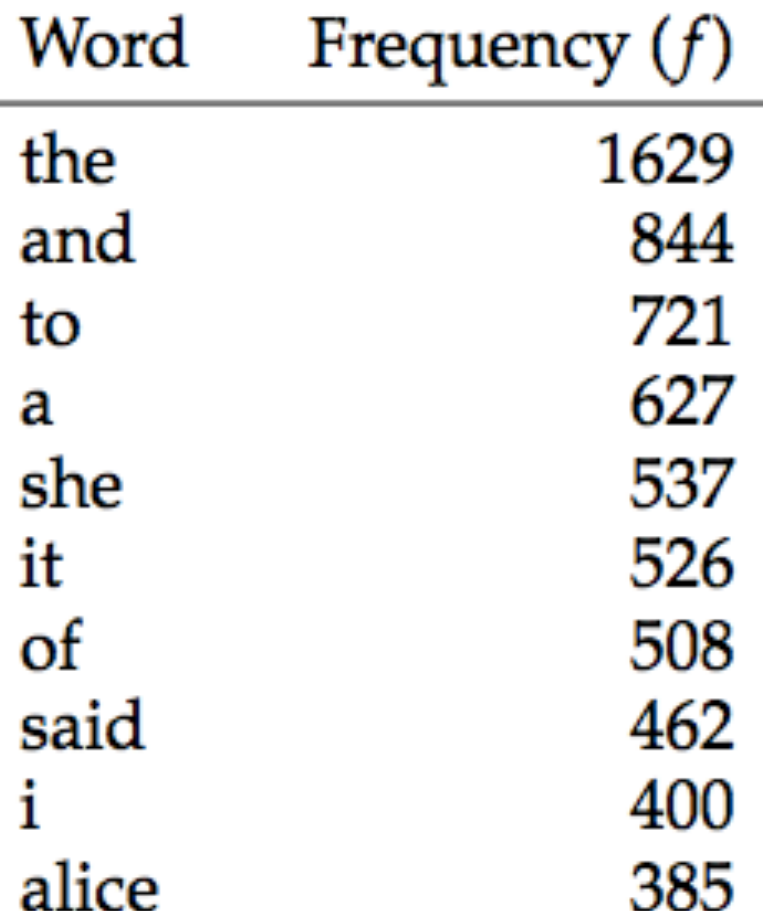

• When w frequen roughly

*Alice's Adventures in Wonderland*, by Lewis Carroll

## Zipf's Law Zipf's Law

• When word types are ranked by frequency, then frequency (f) \* rank (r) is roughly equal to some constant (k)

$$
f \times r = k
$$

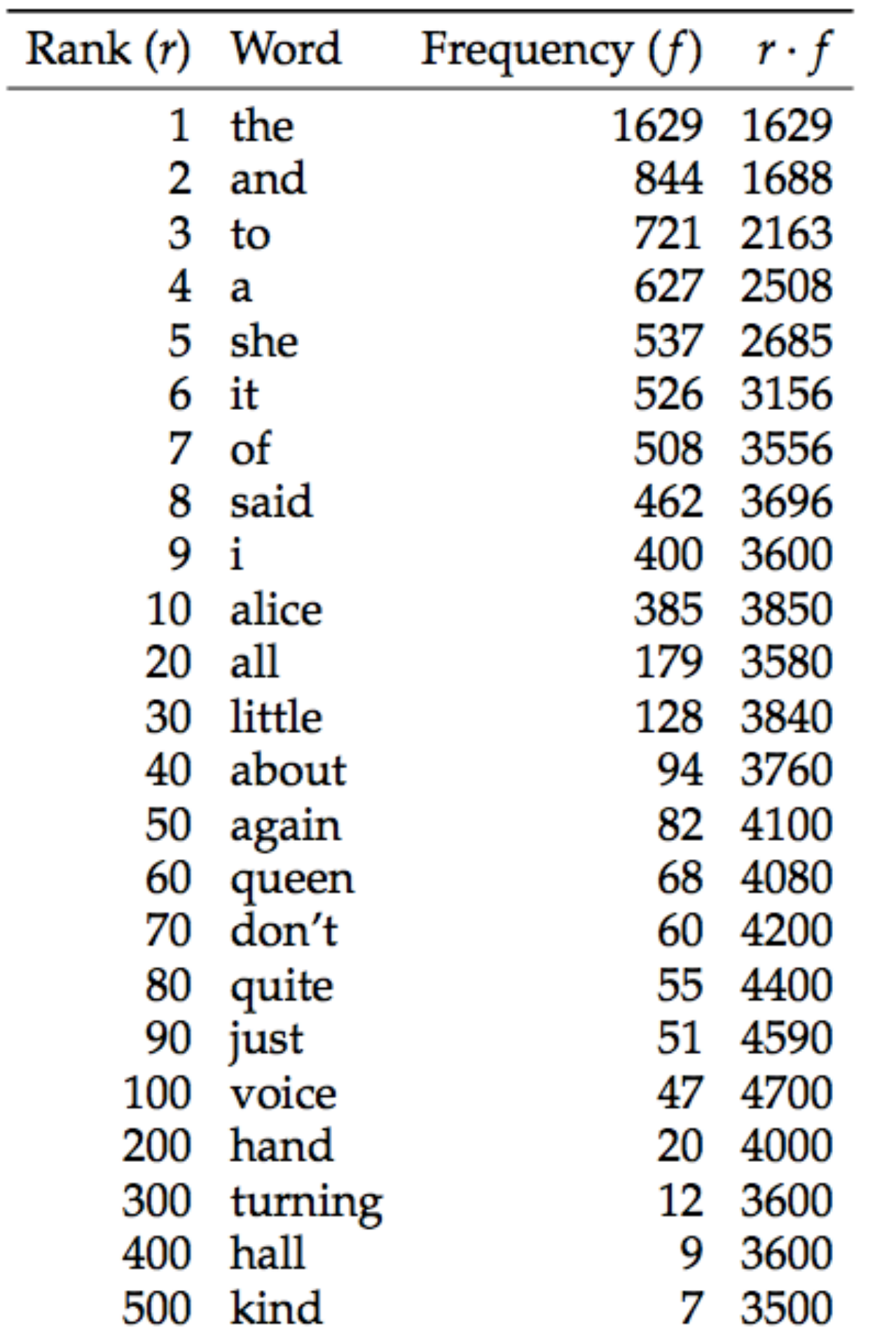

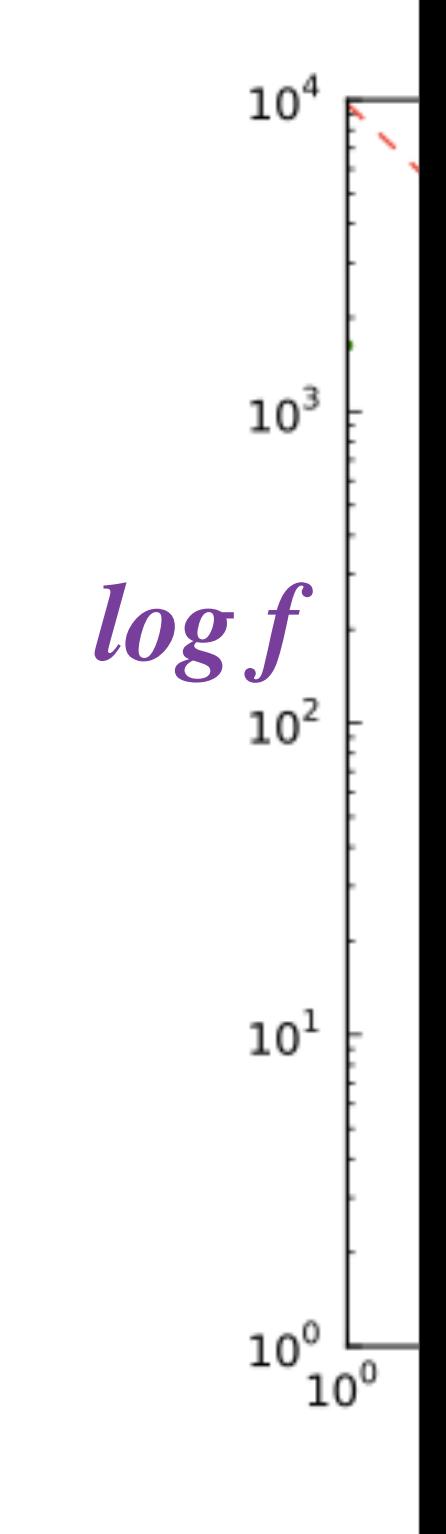

 $\parallel$ 

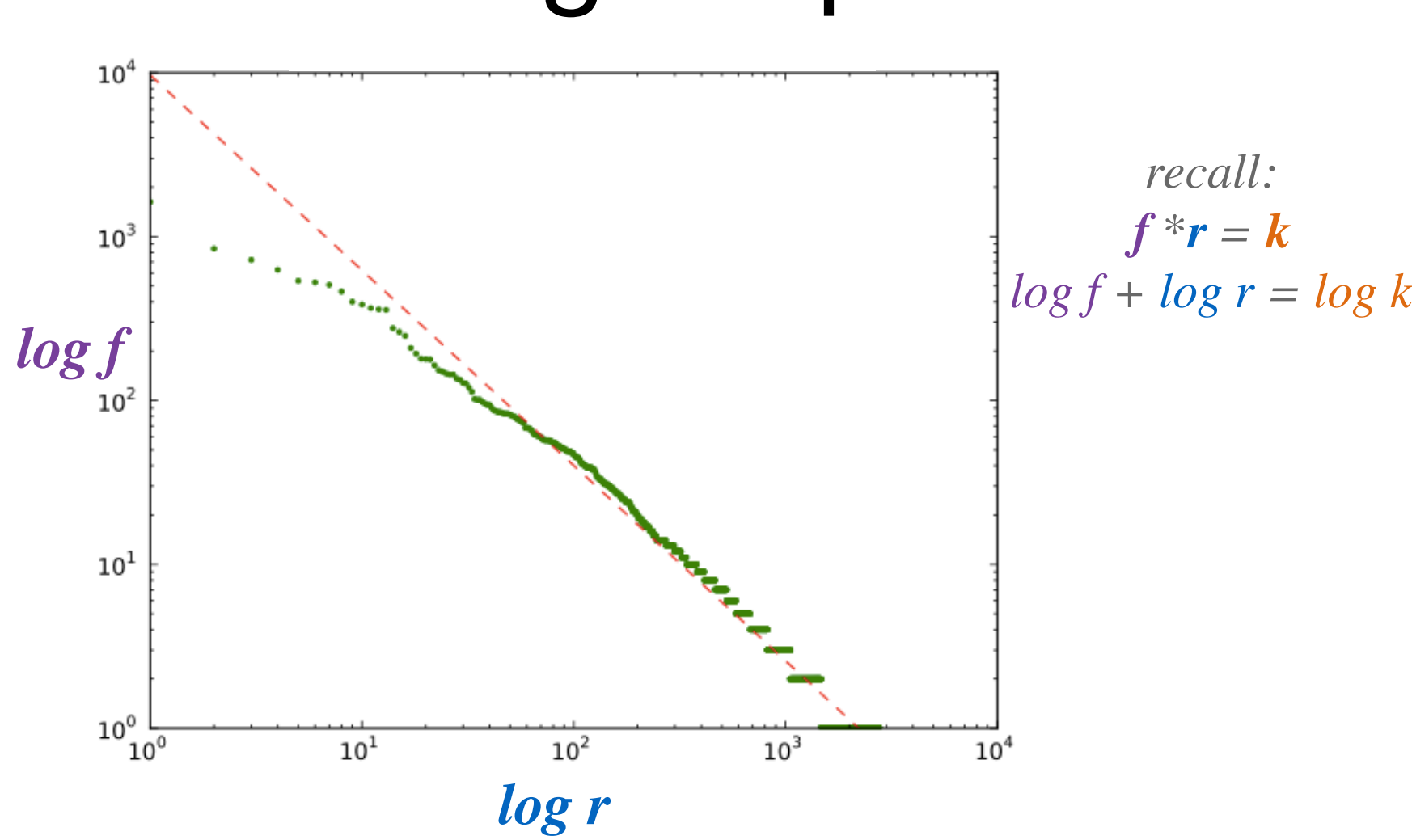

Plot: log frequencies